# Beginning Microsoft Office 2010

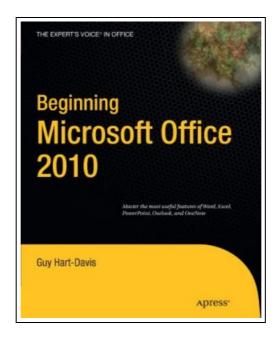

Filesize: 1.52 MB

## Reviews

Extensive manual! Its this sort of very good study. It is rally fascinating throph reading time period. I am just pleased to explain how this is actually the finest publication we have go through during my personal life and can be he greatest ebook for actually. (Henri Runolfsdottir)

### **BEGINNING MICROSOFT OFFICE 2010**

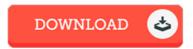

Apress. Paperback. Book Condition: New. Paperback. 752 pages. This book is a practical, step-by-step guide to getting started with Microsoft Office 2010. Youll learn how to create and edit essential office filesdocuments, spreadsheets, presentations, and morequickly and efficiently. Youll also learn about all of the new updates included with Office 2010. Collaborate on projects in the Cloud and access your files from virtually anywherewith Beginning Microsoft Office 2010, youll take a hands-on approach to learning everything, new and old, that the worlds most popular productivity software suite has to offer. Get started with Office 2010 Basics. Create, store, and share office documents. Use shared Office tools both online and offline. How to keep e-mail, contacts, appointments, notes, and tasks organized. Learn how to use the following Microsoft Office applications: Microsoft Word 2010Microsoft Excel 2010Microsoft PowerPoint 2010Microsoft Outlook 2010Microsoft OneNoteWho is this book forThis book is for both those new to Office and those who have used previous versions of Office. This item ships from multiple locations. Your book may arrive from Roseburg,OR, La Vergne,TN. Paperback.

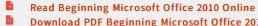

**Download PDF Beginning Microsoft Office 2010** 

#### See Also

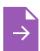

Crochet: Learn How to Make Money with Crochet and Create 10 Most Popular Crochet Patterns for Sale: (Learn to Read Crochet Patterns, Charts, and Graphs, Beginner's Crochet Guide with Pictures)

Createspace, United States, 2015. Paperback. Book Condition: New. 229 x 152 mm. Language: English . Brand New Book \*\*\*\*\* Print on Demand \*\*\*\*\*. Getting Your FREE Bonus Download this book, read it to the end and...

Read ePub »

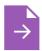

#### How to Write a Book or Novel: An Insider's Guide to Getting Published

Createspace, United States, 2015. Paperback. Book Condition: New. 203 x 127 mm. Language: English . Brand New Book \*\*\*\*\* Print on Demand \*\*\*\*\*. Write And Publish Your Book In 2015 What does it takes to write...

Read ePub »

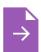

#### Learn the Nautical Rules of the Road: An Expert Guide to the COLREGs for All Yachtsmen and Mariners

Fernhurst Books Limited. Paperback. Book Condition: new. BRAND NEW, Learn the Nautical Rules of the Road: An Expert Guide to the COLREGs for All Yachtsmen and Mariners, Paul B. Boissier, Expert information for yachtsmen and...

Poad oBub »

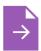

On the Go with Baby A Stress Free Guide to Getting Across Town or Around the World by Ericka Lutz 2002 Paperback

Book Condition: Brand New. Book Condition: Brand New.

Read ePub »

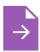

Runners World Guide to Running and Pregnancy How to Stay Fit Keep Safe and Have a Healthy Baby by Chris Lundgren 2003 Paperback Revised

Book Condition: Brand New. Book Condition: Brand New.

Read ePub